# Package 'PERFect'

May 9, 2023

Type Package

Title Permutation filtration for microbiome data

Version 1.14.0

Date 2019-09-02

Author Ekaterina Smirnova <ekaterina.smirnova@vcuhealth.org>, Quy Cao <quy.cao@umontana.edu>

Maintainer Quy Cao <quy.cao@umontana.edu>

Description PERFect is a novel permutation filtering approach designed to address two unsolved problems in microbiome data processing: (i) define and quantify loss due to filtering by implementing thresholds, and (ii) introduce and evaluate a permutation test for filtering loss to provide a measure of excessive filtering.

**Depends** R ( $>= 3.6.0$ ), sn ( $>= 1.5.2$ )

**Imports** ggplot2 ( $> = 3.0.0$ ), phyloseq ( $> = 1.28.0$ ), zoo ( $> = 1.8.3$ ), psych (>= 1.8.4), stats (>= 3.6.0), Matrix (>= 1.2.14), fitdistrplus ( $> = 1.0.12$ ), parallel ( $>= 3.6.0$ )

License Artistic-2.0

Encoding UTF-8

LazyData false

BugReports <https://github.com/cxquy91/PERFect/issues>

URL <https://github.com/cxquy91/PERFect>

Suggests knitr, rmarkdown, kableExtra, ggpubr

biocViews Software, Microbiome, Sequencing, Classification,

Metagenomics

VignetteBuilder knitr

RoxygenNote 7.1.0

NeedsCompilation no

git\_url https://git.bioconductor.org/packages/PERFect

git\_branch RELEASE\_3\_17

git\_last\_commit d78c6a0

<span id="page-1-0"></span>git\_last\_commit\_date 2023-04-25 Date/Publication 2023-05-09

## R topics documented:

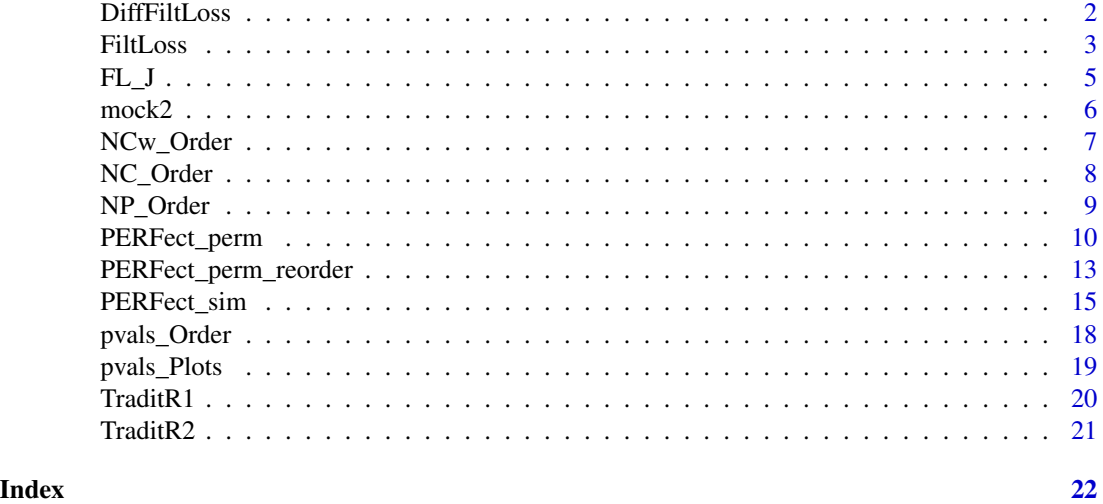

```
DiffFiltLoss Difference in filtering loss
```
#### Description

This function calculates differences in filtering loss due to removing a set of J taxa sequentially.

#### Usage

```
DiffFiltLoss(X, Order_Ind, Plot = TRUE, Taxa_Names = NULL)
```
#### Arguments

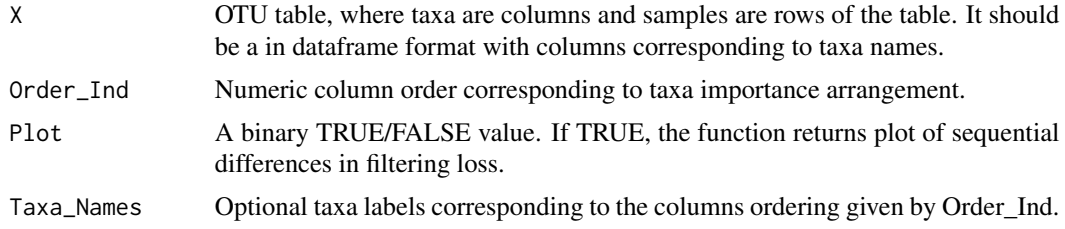

#### Details

This function calculates and plots (if Plot = TRUE) differences in filtering loss sequentially for removing the first j taxa as  $DFL(j+1) = FL(J_j+1) - FL(J_j)$  for taxa j=1, ..., p.

#### <span id="page-2-0"></span>FiltLoss 3

#### Value

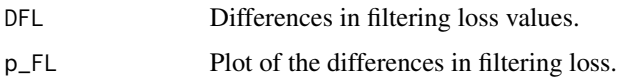

#### Author(s)

Ekaterina Smirnova

#### References

Smirnova, E., Huzurbazar, H., Jafari, F. "PERFect: permutation filtration of microbiome data', to be submitted.

#### See Also

[FiltLoss](#page-2-1)

#### Examples

data(mock2)

# Proportion data matrix Prop <- mock2\$Prop

# Counts data matrix Counts <- mock2\$Counts

#arrange counts in order of increasing number of samples taxa are present in NP <- NP\_Order(Counts)

```
#obtain numeric column order corresponding to taxa importance arrangment
Order_Ind <- match(NP, names(Prop))
DFL <- DiffFiltLoss(X=Prop, Order_Ind = Order_Ind, Plot = TRUE, Taxa_Names = NP)
```
#Differences in filtering loss values DFL\$DFL

#Plot of the differences in filtering loss DFL\$p\_FL

<span id="page-2-1"></span>FiltLoss *Filtering Loss*

#### Description

Sequential filtering loss calculation for removing a set of  $J_i$  taxa for  $J=1, ..., p$ .

#### Usage

FiltLoss(X, Order = "NP", Order.user = NULL, type = "Cumu", Plot = TRUE)

#### Arguments

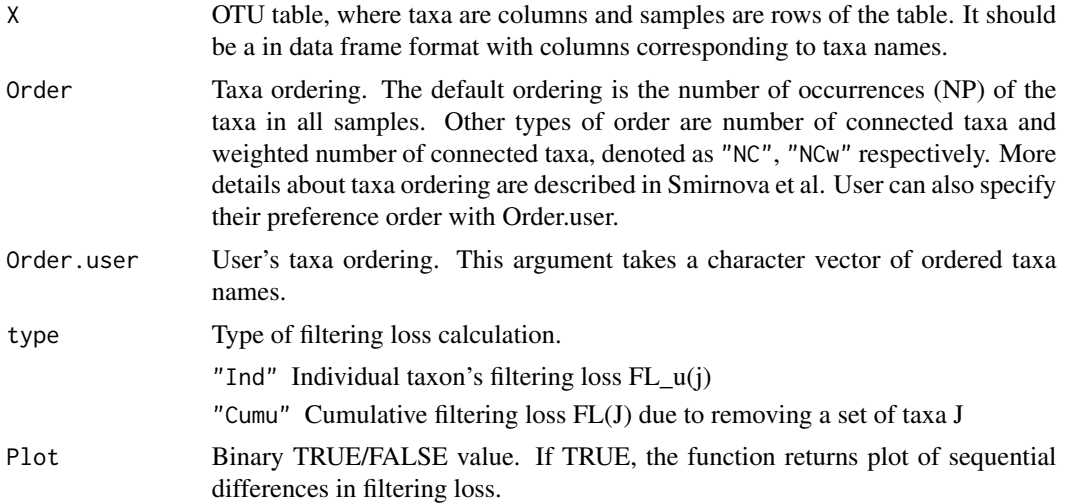

#### Details

The individual filtering loss due to removing one taxon j is defined as:

 $FL_u(j)= 1 - (||X^T_{j-1}X_{j-1}||F^2_{j}||X^T_{j}X||F^2_{j}),$ 

where  $X_{-j}$  is the matrix X without column corresponding to jth taxon and  $||Z||_F$  is the Frobenious norm of a matrix Z.

The cumulative filtering loss due to removing a set of taxa is defined as:

 $FL(J)= 1- (||X^{\wedge}T_{-}J X_{-}J||_{-}F^{\wedge}2\|X^{\wedge}TX||_{-}F^{\wedge}2),$ 

where  $X_{-}J$  is the n x (p- $JI$ ) dimensional matrix obtained by removing the columns indexed by the set J from the data matrix X.

The cumulative filtering loss is calculated sequentially for each set of taxa  $J_j$ ,  $j=1, ..., p$ .

#### Value

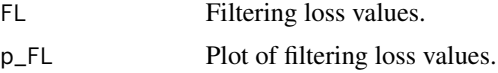

#### Author(s)

Ekaterina Smirnova

#### References

Smirnova, E., Huzurbazar, H., Jafari, F. "PERFect: permutation filtration of microbiome data", to be submitted.

<span id="page-4-0"></span> $FL_J$  5

#### See Also

[DiffFiltLoss](#page-1-1)

#### Examples

data(mock2)

# Proportion data matrix Prop <- mock2\$Prop

# Counts data matrix Counts <- mock2\$Counts

```
#Calculate cumulative filtering loss
FL <- FiltLoss(X=Prop, Order = "NP", type = "Cumu", Plot = TRUE)
#Differences in filtering loss values
FL$FL
#Plot of the differences in filtering loss
```
FL\$p\_FL

#### FL\_J *Filtering Loss for a set of filtered taxa J*

#### Description

This function calculates filtering loss due to removing a group of J taxa.

#### Usage

 $FL_J(X, J)$ 

#### Arguments

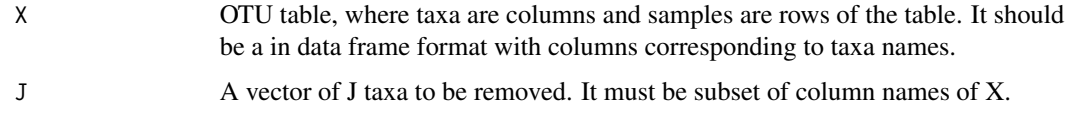

#### Value

FL Filtering loss value.

#### Author(s)

Ekaterina Smirnova

#### <span id="page-5-0"></span>References

Smirnova, E., Huzurbazar, H., Jafari, F. "PERFect: permutation filtration of microbiome data", to be submitted.

#### See Also

[FiltLoss](#page-2-1)

#### Examples

```
data(mock2)
# Proportion data matrix
Prop <- mock2$Prop
# Counts data matrix
Counts <- mock2$Counts
#arrange counts in order of increasing number of samples taxa are present in
NP <- NP_Order(Counts)
Counts <- Counts[,NP]
# Extract the taxa names to be removed
J <- colnames(Counts)[1:30]
#Calculate filtering loss due to removing these taxa
```

```
FL_J(Counts,J)
```
mock2 *Bias experiment data*

#### Description

These publicly available data (Brooks et al., 2015) were generated as a part of a study designed to evaluate the bias at each step of the VCU sequencing protocol, namely, DNA extraction, PCR amplification, sequencing and taxonomic classification. Mock community samples were created out of 7 vaginally relevant bacteria by mixing prescribed quantities of cells, with quantities varying across samples according to an experimental design described in Brooks et al, 2015. As opposed to the positive controls data, bacteria appear in different proportions across samples. The number of taxa identified by the sequencing and bioinformatics pipeline was 46.

#### Usage

data(mock2)

#### <span id="page-6-0"></span>NCw\_Order 7

#### Format

This file contains a count OTU table and a proportion OTU table, each with 240 samples and 46 taxa. A list of true taxa is also given.

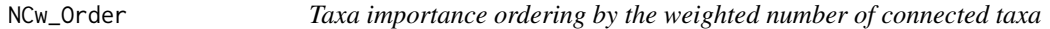

#### Description

Taxa importance ordering by the weighted number of connected taxa

#### Usage

NCw\_Order(Counts)

#### Arguments

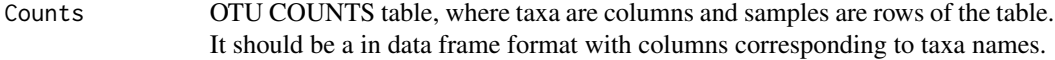

#### Value

NCW Taxa names in increasing order of the weighted number of connected taxa.

#### Author(s)

Ekaterina Smirnova

#### References

Smirnova, E., Huzurbazar, H., Jafari, F. "PERFect: permutation filtration of microbiome data", to be submitted.

#### Examples

```
data(mock2)
# Proportion data matrix
Prop <- mock2$Prop
```
# Counts data matrix Counts <- mock2\$Counts

#arrange counts in order of increasing number of samples taxa are present in NCw <- NCw\_Order(Counts)

<span id="page-7-0"></span>

Taxa importance ordering by the number of connected taxa

#### Usage

```
NC_Order(Counts)
```
#### Arguments

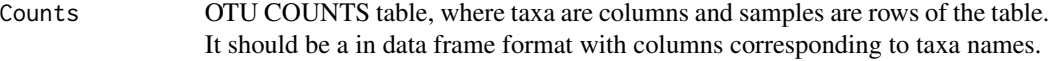

#### Value

NC Taxa names in increasing order of the number of connected taxa.

#### Author(s)

Ekaterina Smirnova

#### References

Smirnova, E., Huzurbazar, H., Jafari, F. "PERFect: permutation filtration of microbiome data", to be submitted.

#### Examples

```
data(mock2)
# Proportion data matrix
Prop <- mock2$Prop
```
# Counts data matrix Counts <- mock2\$Counts

#arrange counts in order of increasing number of samples taxa are present in NC <- NC\_Order(Counts)

<span id="page-8-0"></span>NP\_Order *Taxa importance ordering by the number of occurrences of the taxa in the n samples*

#### Description

Taxa importance ordering by the number of occurrences of the taxa in the n samples

#### Usage

NP\_Order(Counts)

#### Arguments

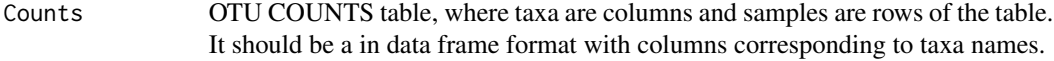

#### Value

NP Taxa names in increasing order of the number of samples taxa are present in.

#### Author(s)

Ekaterina Smirnova

#### References

Smirnova, E., Huzurbazar, H., Jafari, F. "PERFect: permutation filtration of microbiome data", to be submitted.

#### Examples

```
data(mock2)
# Proportion data matrix
Prop <- mock2$Prop
```
# Counts data matrix Counts <- mock2\$Counts

#arrange counts in order of increasing number of samples taxa are present in NP <- NP\_Order(Counts)

Permutation filtering of the provided OTU table X at a test level alpha. Each set of j taxa significance is evaluated by fitting the Skew-Normal, Normal, t or Cauchy distribution to the sampling distribution obtained by permuted taxa labels.

#### Usage

```
PERFect_perm(X, infocol = NULL, Order = "NP", Order.user = NULL, normalize = "counts",
    algorithm = "fast", center = FALSE, quant = c(0.1, 0.25, 0.5),
  distr = "sn", alpha = 0.1, rollmean = TRUE, direction = "left", pvals_sim = NULL,
   k = 10000, nbins = 30, hist = TRUE, col = "red", fill = "green",
   hist_fill = 0.2, linecol = "blue")
```
#### Arguments

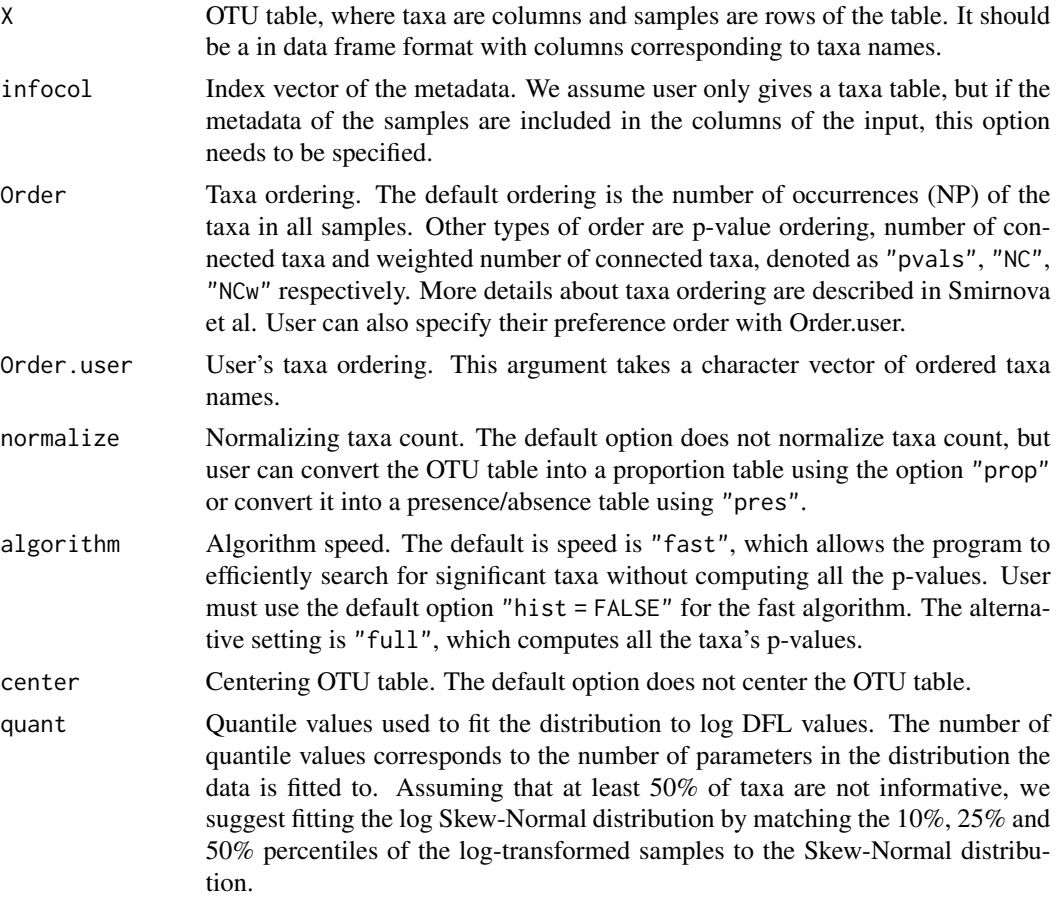

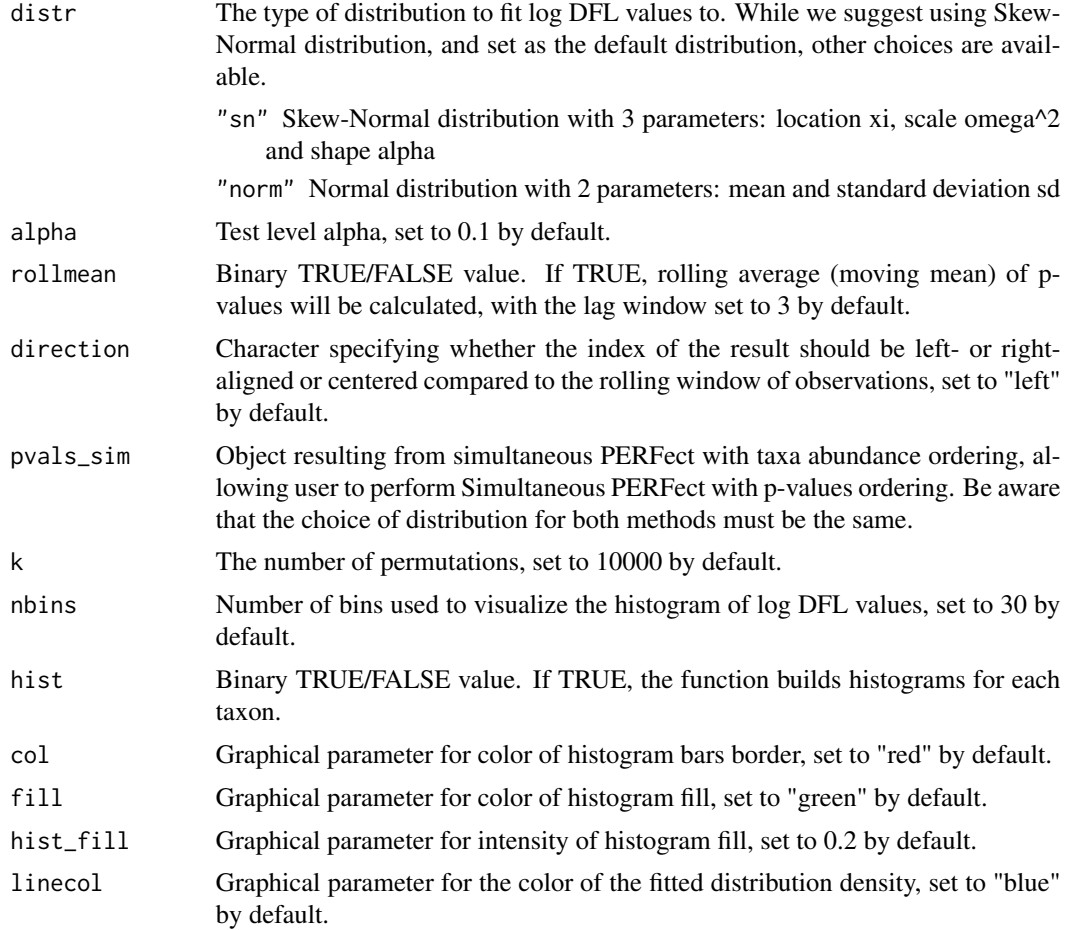

#### Details

Filtering is the process of identifying and removing a subset of taxa according to a particular criterion. As opposed to the the simultaneous filtering approach, we do not assume that all distributions for each set of taxa are identical and equal to the distribution of simultaneous filtering. Function PERFect\_perm() filters the provided OTU table X and outputs a filtered table that contains signal taxa. PERFect\_perm() calculates differences in filtering loss DFL for each taxon according to the given taxa order. By default, the function fits Skew-Normal distribution to the log-differences in filtering loss but Normal, t, or Cauchy distributions can be also used.

#### Value

If "algorithm = full" is chosen, a list is returned containing:

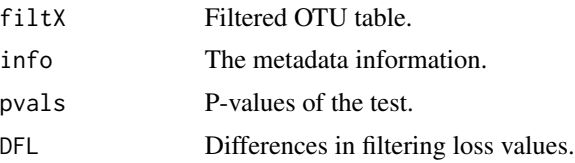

<span id="page-11-0"></span>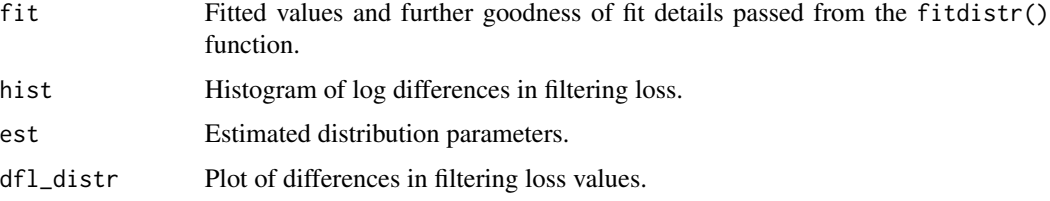

If "algorithm = fast" is chosen, fit, hist, est, dfl\_distr will not be returned.

#### Author(s)

Ekaterina Smirnova

#### References

Azzalini, A. (2005). The skew-normal distribution and related multivariate families. Scandinavian Journal of Statistics, 32(2), 159-188.

Smirnova, E., Huzurbazar, H., Jafari, F. "PERFect: permutationfiltration of microbiome data", to be submitted.

#### See Also

[PERFect\\_sim](#page-14-1)

#### Examples

data(mock2)

# Proportion data matrix Prop <- mock2\$Prop

# Counts data matrix Counts <- mock2\$Counts

# Perform simultaenous filtering of the data res\_sim <- PERFect\_sim(X=Counts)

```
#order according to p-values
pvals_sim <- pvals_Order(Counts, res_sim)
```

```
## Not run:
# obtain permutation PERFEct results using NP taxa ordering
res_perm <- PERFect_perm(X = Prop, Order.user = pvals_sim, algorithm = "fast")
```

```
# permutation perfect colored by FLu values
pvals_Plots(PERFect = res_perm, X = Counts, quantiles = c(0.25, 0.5, 0.8, 0.9), alpha=0.05)
```
## End(Not run)

<span id="page-12-0"></span>PERFect\_perm\_reorder *Permutation PERFect filtering for microbiome data*

#### Description

This function filters the provided OTU table X at a test level alpha given a fitted object perfect\_perm obtained by running PERFect\_perm() function. PERFect\_perm\_reorder() reavaluates taxa significance p-values for a different taxa ordering.

#### Usage

```
PERFect_perm_reorder(X, Order = "NP", Order.user = NULL, res_perm, normalize = "counts",
   center = FALSE, alpha = 0.1, distr = "sn", rollmean = TRUE, direction = "left",
   pvals_sim = NULL)
```
#### Arguments

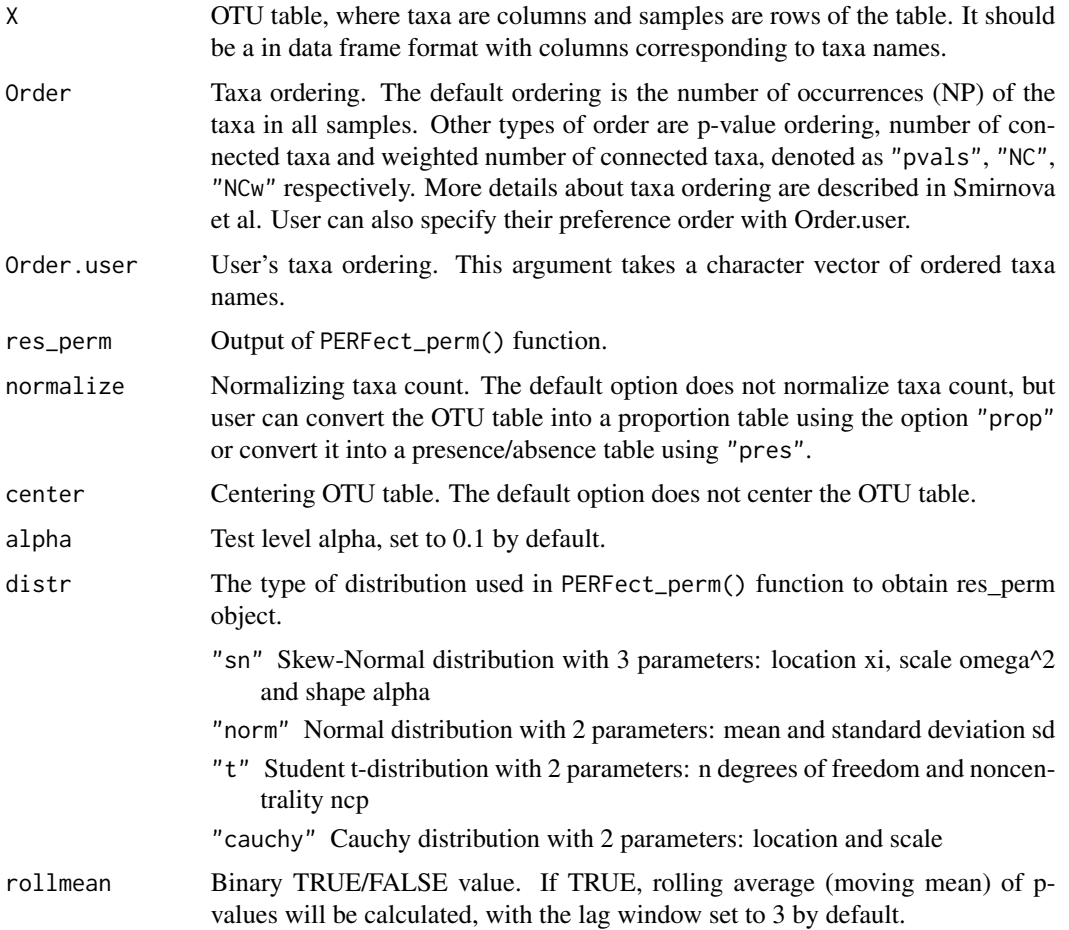

<span id="page-13-0"></span>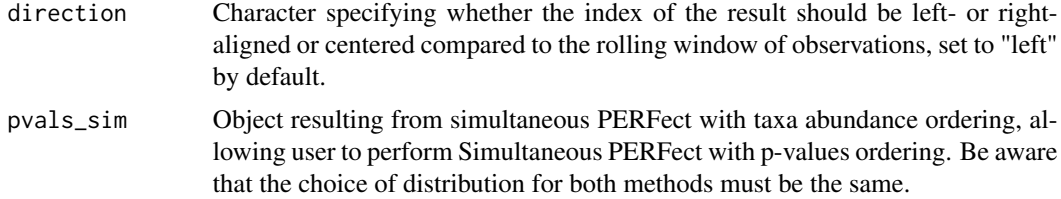

#### **Details**

This function is designed to save computational time needed to obtain and fit the sampling distribution for each taxon if taxa ordering different from the one used in PERFect\_perm() is used. Note, the distribution and OTU table X should match the distribution used in PERFect\_perm().

#### Value

res\_perm The perfect\_perm object updated according to the alternative taxa ordering. All elements in this list are same as in perfect\_perm object given by PERFect() function.

#### Author(s)

Ekaterina Smirnova

#### References

Azzalini, A. (2005). The skew-normal distribution and related multivariate families. Scandinavian Journal of Statistics, 32(2), 159-188.

Smirnova, E., Huzurbazar, H., Jafari, F. "PERFect: permutationfiltration of microbiome data", to be submitted.

#### See Also

[PERFect\\_perm](#page-9-1)

#### Examples

data(mock2)

```
# Proportion data matrix
Prop <- mock2$Prop
```
# Counts data matrix Counts <- mock2\$Counts

```
## Not run:
# obtain permutation PERFEct results using NP taxa ordering
system.time(res_perm <- PERFect_perm(X=Prop, k = 1000, algorithm = "fast"))
```
# run PERFEct\_sim() function and obtain p-values ordering res\_sim <- PERFect\_sim(X=Prop)

#### <span id="page-14-0"></span>PERFect\_sim 15

```
# order according to p-values
pvals_sim <- pvals_Order(Counts, res_sim)
# update perfect_perm object according to p-values ordering
res_reorder <- PERFect_perm_reorder(X=Prop, Order.user = pvals_sim, res_perm = res_perm)
# permutation perfect colored by FLu values
pvals_Plots(PERFect = res_perm, X = Counts, quantiles = c(0.25, 0.5, 0.8, 0.9), alpha=0.05)
## End(Not run)
```
<span id="page-14-1"></span>

PERFect\_sim *Simulation PERFect filtering for microbiome data*

#### Description

Simultaneous filtering of the provided OTU table X at a test level alpha. One distribution is fit to taxa simultaneously.

#### Usage

```
PERFect_sim(X,infocol = NULL, Order = "NP", Order.user = NULL, normalize = "counts",
         center = FALSE, quant = c(0.1, 0.25, 0.5), distr = "sn",
         alpha = 0.1, rollmean = TRUE, direction = "left", pvals_sim = NULL,
         nbins = 30, col = "red", fill = "green", hist_fill = 0.2,linecol = "blue")
```
#### Arguments

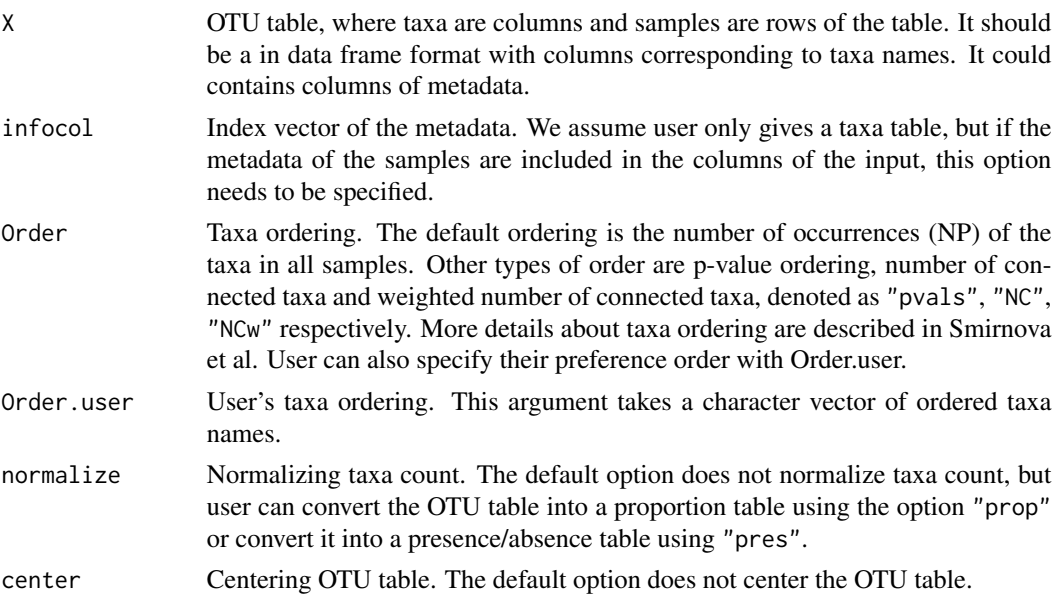

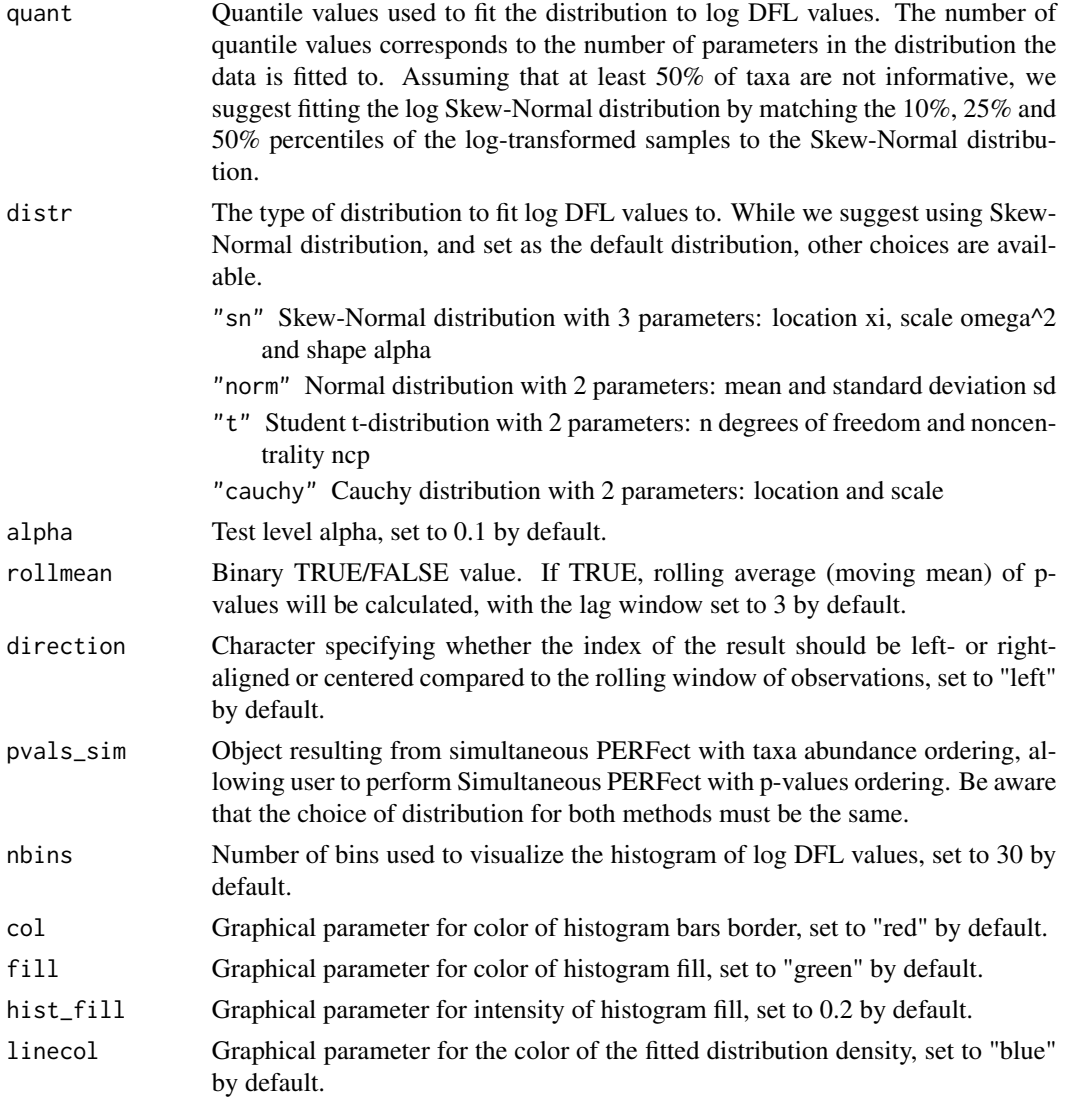

#### Details

Filtering is the process of identifying and removing a subset of taxa according to a particular criterion. Function PERFect\_sim() filters the provided OTU table X and outputs a filtered table that contains signal taxa. PERFect\_sim() calculates differences in filtering loss DFL for each taxon according to the given taxa order. By default, the function fits Skew-Normal distribution to the log-differences in filtering loss but Normal, t, or Cauchy distributions can be also used. This is implementation of Algorithm 1 described in Smirnova et al.

#### Value

A list is returned containing:

filtX Filtered OTU table.

#### <span id="page-16-0"></span>PERFect\_sim 17

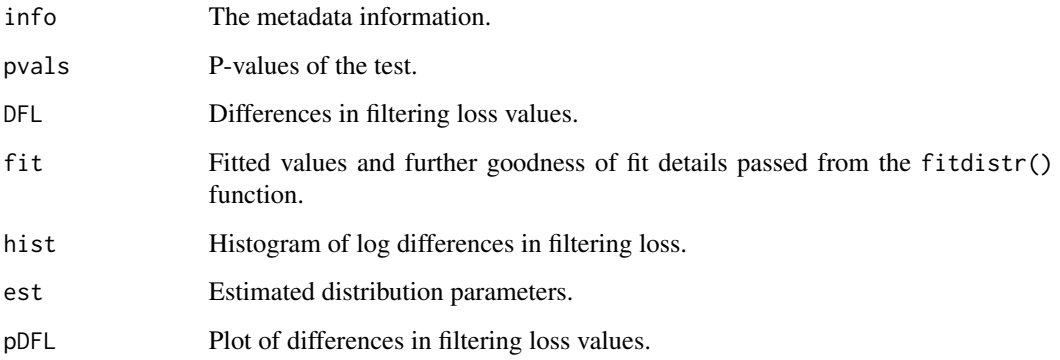

#### Author(s)

Ekaterina Smirnova

#### References

Azzalini, A. (2005). The skew-normal distribution and related multivariate families. Scandinavian Journal of Statistics, 32(2), 159-188.

Smirnova, E., Huzurbazar, H., Jafari, F. "PERFect: permutationfiltration of microbiome data", to be submitted.

#### See Also

#### [PERFect\\_perm](#page-9-1)

#### Examples

```
data(mock2)
# Proportion data matrix
Prop <- mock2$Prop
# Counts data matrix
Counts <- mock2$Counts
dim(Counts) # 240x46
# Perform simultaenous filtering of the data
res_sim <- PERFect_sim(X=Counts)
dim(res_sim$filtX) # 240x10, removing 36 taxa
colnames(res_sim$filtX) # signal taxa
```

```
#permutation perfect colored by FLu values
pvals_Plots(PERFect = res\_sim, X = Counts, quantiles = c(0.25, 0.5, 0.8, 0.9), alpha=0.05)
```
<span id="page-17-0"></span>

This function orders taxa by increasing significance of simultaneous PERFect p-values.

#### Usage

```
pvals_Order(Counts, res_sim)
```
#### Arguments

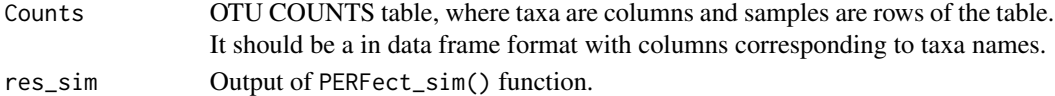

#### Value

Order\_pvals Taxa names in increasing order of p-values significance.

#### Author(s)

Ekaterina Smirnova

#### References

Smirnova, E., Huzurbazar, H., Jafari, F. "PERFect: permutation filtration of microbiome data", to be submitted.

#### See Also

[PERFect\\_sim](#page-14-1), [PERFect\\_perm](#page-9-1)

#### Examples

data(mock2)

# Proportion data matrix Prop <- mock2\$Prop

# Counts data matrix Counts <- mock2\$Counts

# Perform simultaenous filtering of the data res\_sim <- PERFect\_sim(X=Counts)

```
#order according to p-values
pvals_sim <- pvals_Order(Counts, res_sim)
```
<span id="page-18-0"></span>

Graphical representation of p-values obtained by running PERFect\_sim() or PERFect\_perm() for jth taxon colored by quantile values of individual filtering loss.

#### Usage

pvals\_Plots(PERFect, X, quantiles = c(0.25, 0.5, 0.8, 0.9), alpha = 0.1)

#### Arguments

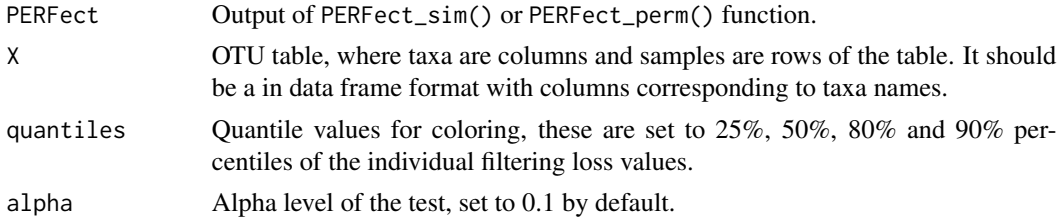

#### Value

A list is returned containing:

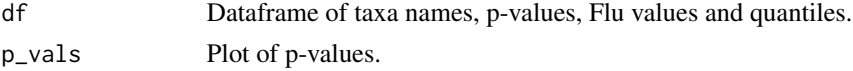

#### Author(s)

Ekaterina Smirnova

#### See Also

[PERFect\\_sim](#page-14-1), [PERFect\\_perm](#page-9-1)

#### Examples

data(mock2) # Proportion data matrix Prop <- mock2\$Prop

# Counts data matrix Counts <- mock2\$Counts dim(Counts) # 240x46

# Perform simultaenous filtering of the data res\_sim <- PERFect\_sim(X=Counts)

```
dim(res_sim$filtX) # 240x10, removing 36 taxa
colnames(res_sim$filtX) # signal taxa
#permutation perfect colored by FLu values
pvals_Plots(PERFect = res_sim, X = Counts, quantiles = c(0.25, 0.5, 0.8, 0.9), alpha=0.05)
```
TraditR1 *Traditional Filtering Rule 1*

#### Description

This rule suggests to remove taxa that are mostly absent in all samples.

#### Usage

TraditR1(X, thresh =5)

#### Arguments

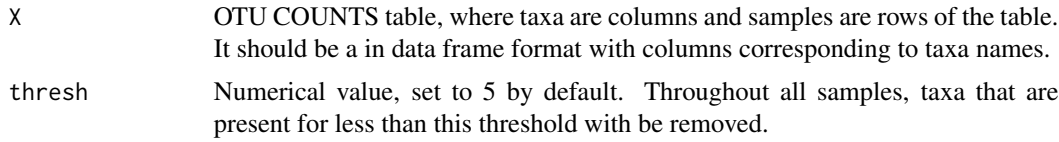

### Value

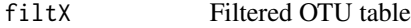

#### Author(s)

Ekaterina Smirnova

#### References

Smirnova, E., Huzurbazar, H., Jafari, F. "PERFect: permutation filtration of microbiome data.

#### Examples

```
data(mock2)
```

```
# Counts data matrix
Counts <- mock2$Counts
```
# Filtering Filtered\_X <- TraditR1(Counts)

<span id="page-19-0"></span>

<span id="page-20-0"></span>

This rule is adopted from Milici et al. (2016) that removes taxa with low abundance level. Specifically, it keeps taxa with abundance level higher than 0.001%. Then it further selects taxa that satisfy at least one of the following conditions: Present in at least one sample at a relative abundance higher than 1% of the reads of that sample, present in at least 2% of samples at a relative abundance higher than 0.1% for a given sample, present in at least 5% of samples at any abundance level.

#### Usage

 $TraditR2(X, Ab-min = 0.001)$ 

#### Arguments

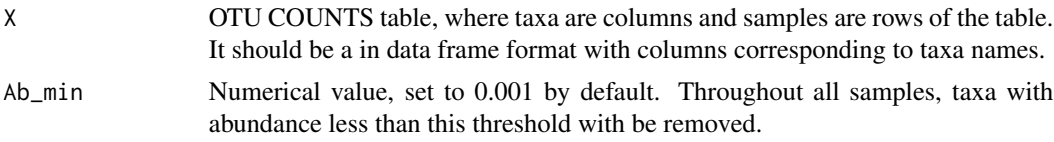

#### Value

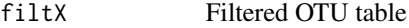

#### Author(s)

Ekaterina Smirnova

#### References

Smirnova, E., Huzurbazar, H., Jafari, F. "PERFect: permutation filtration of microbiome data.

#### Examples

```
data(mock2)
```
# Counts data matrix Counts <- mock2\$Counts

# Filtering Filtered\_X <- TraditR2(Counts)

# <span id="page-21-0"></span>Index

∗ datasets mock2, [6](#page-5-0) DiffFiltLoss, [2,](#page-1-0) *[5](#page-4-0)* FiltLoss, *[3](#page-2-0)*, [3,](#page-2-0) *[6](#page-5-0)*  $FL_J, 5$  $FL_J, 5$ mock2, [6](#page-5-0) NC\_Order, [8](#page-7-0) NCw\_Order, [7](#page-6-0) NP\_Order, [9](#page-8-0) PERFect\_perm, [10,](#page-9-0) *[14](#page-13-0)*, *[17–](#page-16-0)[19](#page-18-0)* PERFect\_perm\_reorder, [13](#page-12-0) PERFect\_sim, *[12](#page-11-0)*, [15,](#page-14-0) *[18,](#page-17-0) [19](#page-18-0)* pvals\_Order, [18](#page-17-0) pvals\_Plots, [19](#page-18-0) TraditR1, [20](#page-19-0) TraditR2, [21](#page-20-0)